#### Principles of Concurrency and Parallelism

#### Lecture 10: Cilk and Workstealing Schedulers 4/3/12

CS390C: Principles of Concurrency and Parallelism

Tuesday, April 3, 12

So far ...

- Erlang:
	- − functional
	- − message-passing
	- − language-primitives for communication, synchronization,...
- Posix
	- − library
	- − C-based
- In this lecture:
	- − Cilk
		- C-based
		- language primitives for communication, synchronization,...

CS390C: Principles of Concurrency and Parallelism

## Cilk **Cilk++**

```
cilk int fib (int n) {
  int n1, n2;
  if (n < 2) return n;
  else {
    n1 = spawn fib(n-1);
    n2 = spawn fib(n-2);
    sync;
    return (n1 + n2);
  }
}
```
**Introducing Cilk**

spawn: procedure call can execute asychronously with the caller

 $\overline{I}$  cilk function. With  $\overline{I}$  functions are standard  $\overline{I}$  functions are standard  $\overline{I}$  functions are standard  $\overline{I}$  functions are standard  $\overline{I}$  functions are standard  $\overline{I}$  functions are standard UIII. Current thread waits for an iocally-spawned tasks to complet<br>Se nover ferminate while they have outstanding (snawned) childre  $\frac{1}{2}$ sync: join point: current thread waits for all locally-spawned tasks to complete procedures never terminate while they have outstanding (spawned) children

Logical parallelism: et al. all localities for all localities for all localities of all localities for all localities for all localities for all localities for all localities for all localities for all localities for all l

Cilk does not mandate creation of threads or mapping tasks to processes

CS390C: Principles of Concurrency and Parallelism

# Cilk

- $\cdot$  Faithful extension to  $\mathsf C$ 
	- − eliding Cilk keywords leads to a serial C program
- Features
	- − spawn keyword can only be applied to a Cilk function
		- $\cdot$  cannot be used within a C function
	- − Cilk functions cannot be called with normal C conventions
		- must be called with a spawn and waited for by a sync

4

#### Terminology **Cilk Terminology** I Parallel control expansion in the spawn, sync, return from spawn, sync, return from spawn, return from spawn<br>I parallel control expansion in the spawn, sync, return from spawn, return from spawn, return from spawn, retu

**Cilk++**

• Thread: maximal sequence of instructions not containing spawn, sync, return, etc.

```
cilk int fib (int n) {
  int n1, n2;
  if (n < 2) return n;
  else {
    n1 = spawn fib(n-1);
    n2 = spawn fib(n-2);
    sync;
    return (n1 + n2);
  }
}
```
 $T<sub>1</sub>$  statement up to first up to first up to first up to first up to first up to first up to first up to first up to first up to first up to first up to first up to first up to first up to first up to first up to fi Thread A: if statement upto first spawn

Thread B: computation of n-2 before<br>second snawn second spawn

5

 $T$  Thread B:computation of n-2  $\frac{1}{2}$ before second space second space second space second space second space second space second space second space second space second space second space second space second space second space second space second space second Thread C: n1+n2 before return

**Dimitrios S. Nikolopoulos CS529 Lecture 04: Cilk 8 / 67**

#### **Example**

**Advanced features**

```
#include <stdlib.h>
#include <stdio.h>
#include <cilk.h>
cilk double sum(int L, int U)
{
  if (L == U) return L;
 else {
    double lower, upper;
    int mid = (U+L)/2;
    lower = spawn sum(L, mid);upper = <b>spam sum(mid+ 1, U)</math>;sync;
    return (lower + upper);
  }
}
```

```
cilk int main(int argc, char *argv[])
{
  int n;
 double result;
 n = atoi(argv[1]);
 if (n <= 0) {
   printf("'n = %d:'"
      "n must be positive\n",n);
  } else {
    result = spam sum(1, n);sync;
   printf("Result: %lf\n", result);
  }
 return 0;
}
```
## **Industrialize and Sum a Vector Example**

**Advanced features**

**Circumstration** 

```
#include <stdlib.h>
#include <stdio.h>
#include <cilk.h>
int \cdot v = 0;
cilk double sum(int L, int U)
{
  if (L == U) return v[L];
  else {
    double lower, upper;
    int \text{ mid} = (U + L)/2;lower = spawn sum(L, mid);
    upper = spawn sum(mid+ 1, U);
    sync;
    return (lower + upper);
  }
}
```

```
cilk void
init(int L, int U)
{
  if (L == U) v[L] = L + 1;else {
    int \text{ mid} = (U + L)/2;spawn init(L, mid);
    spawn init(mid + 1, U);
    sync;
  }
}
cilk int main(int argc, char *argv[])
{
  int n; double result; n = \text{atoi}(\text{argv}[1]);
  v = \text{malloc}(\text{sizeof}(\text{int}) \times n);spawn init(0, n-1); sync;
  result = spawn sum(0, n-1); sync;
  free(v);
  printf("Result: %lf\n", result);
  return 0;
}
```
**Dimitrios S. Nikolopoulos CS529 Lecture 04: Cilk 11 / 67**

### Model

6 *CHAPTER 2. PROGRAMMING IN CILK*

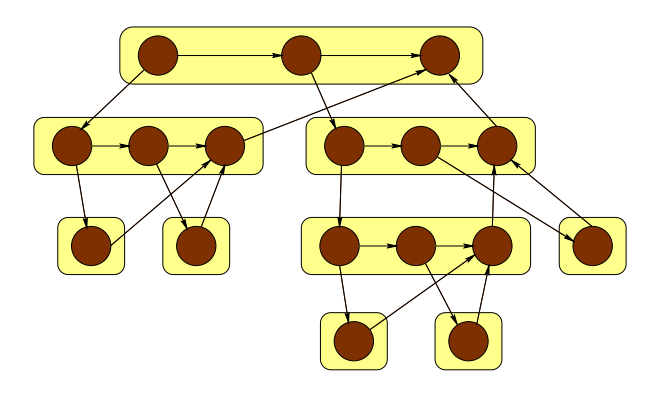

A Cilk procedure is broken into a sequence of threads (circles) returning of a value to a parent procedure. All three types of edges are dependencies which constrain the Downward edges indicate spawning of a new subcomputation A Circuit procedure cannot safely use the return values of the children it has spawned until it has spawned until it has spawned until it has spawned until it has spawned until it has spawned until it has spawned until it Upward edge indicates returning a value to a parent procedure the procedure suspends and does not resume until all of its children have completed. The sync Horizontal edges indicate control transfer (continuation) to successor thread

## Cilk and C

- Source-to-source compiler
- C functions cannot directly spawn or call Cilk procedures
	- − Use automatically-generated stub functions for this purpose
	- − A Cilk context entails allocating OS resources (e.g., threads)

#### Example

```
CS390C: Principles of Concurrency and Parallelism
                                                                                            10
#include <cilk.h>
cilk float g (double x)
{
    /* do something */
}
cilk void h (int i)
{
    float y;
    y = spawn g(2.7);
    sync;
}
int main (int argc, char *argv[])
{
    float y;
    CilkContext* context;
    context = Cilk\_init (kargc, argv);
    y = EXPORT(g) (context, 3.14);
    Cilk_terminate (context);
    return 0;
}
                                                   #include <cilk.h>
                                                   extern float EXPORT(g) (CilkContext* context,
                                                                           double x);
                                                   void f ()
                                                   {
                                                       char* argv[] = { "f", "--nproc", "4", 0 };int \arg c = 3;float y;
                                                       double \qquad x = 0.0:
                                                       CilkContext* context;
                                                      context = Cilk_init (&argc, argv);
                                                      y = EXPORT(g) (kx);
                                                       Cilk_terminate (context);
                                                   }
                                                                     (b)
```
#### Storage *2.5. SHARED MEMORY* 15

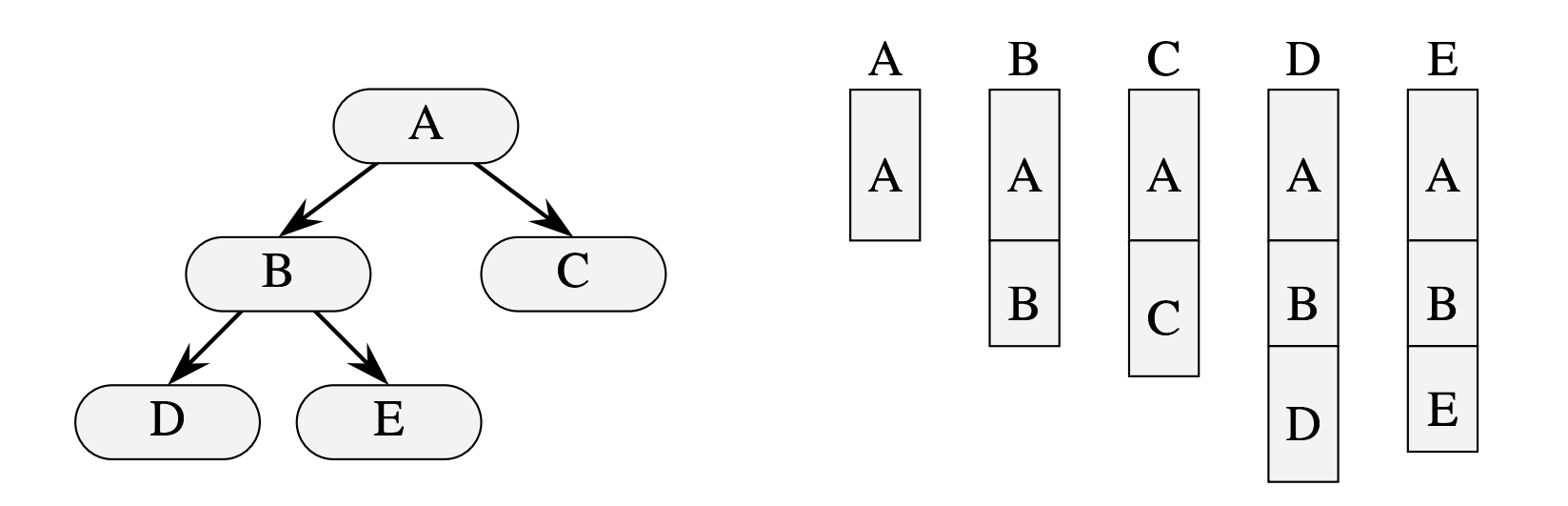

 $\theta$  shows the spann tree, and the figure shows the stack by the figure shows the stack by the figure shows the stack by the figure shows the stack by the figure shows the stack by the figure shows the stack by the figure Cactus stack

Figure 2.5: A cactus stack. Procedure A spawns B and C, and B spawns D and E. The left part of

since the object will be deallocated automatically when the child returns. Similarly, sibling proce-

dures cannot reference each other's local variables. Just as with the C stack, pointers to objects

concerning CSSSN Concurrency and Parallelism and the castus state of Concurrency and Parallelism and Parallelism and  $11$ 

procedures. (The stack grows downward.)

#### Sharing and Races 16 *CHAPTER 2. PROGRAMMING IN CILK*

```
cilk int foo (void)
{
  int x = 0, y;
  spawn bar(kx);
 y = x + 1;
  sync;
  return (y);
}
cilk void bar (int *px)
{
 printf("%d", *px + 1);
  return;
}
```

```
cilk int foo (void)
{
  int x = 0;
  spawn bar(kx);
  x = x + 1;
  sync;
  return (x);
}
cilk void bar (int *px)
\mathcal{L}*px = *px + 1;return;
}
```
 $\mathcal{F}_{\mathcal{F}}$  a.7: Nondeterministic behavior may result behavior may result behavior may result behavior may result behavior may result behavior may result be a substitution of the state of the state of the state of the

#### Inlets *2.7. ADVANCED FEATURES* 19

```
cilk int fib (int n)
{
    int x = 0;
    inlet void summer (int result)
    {
        x += result;
        return;
    }
    if (n<2) return n;
    else {
        summer(spawn fib (n-1));
        summer(spawn fib (n-2));
        sync;
        return (x);
    }
}
                                            Inlets guaranteed to execute 
                                           atomically
```
### Programming Model

- View computation as a DAG
	- − a thread cannot be executed until all threads on which it depends have completed.
	- − Dependency between threads assigned to different processors requires communication
- Key challenge:
	- − Efficient scheduling of threads
	- − Work-stealing: when a processor runs out of work, ask another processor for work.

#### Work Stealing

- Locally, a processor executes procedures in ordinary serial order
	- − explore the spawn tree in a depth-first manner
	- − when a child procedure is spawned, save the parent's continuation (context) at the bottom of the stack
		- stacks grow downwards
		- $\cdot$  start commencing work on the child
	- − when another processor "steals" work, it steals from the top of the stack
		- $\cdot$  least recent

15

#### Performance Model

- What are the fundamental limits that guide how fast a Cilk computation can run?
	- − T<sub>p</sub>: Execution time of a computation on P processors
	- − T1: Total time needed to execute all threads comprising the task tree (DAG). Refer to this as *work*.
		- Lower bound:  $Tp \geq T_1/P$
	- − Program's *span*: T<sup>∞</sup>
		- Execution time of computation on an infinite number of processors
		- $\cdot$  Time needed to execute threads along longest dependency path
		- Tp ≥ T<sup>∞</sup>

#### **Performance Model** *T*1*/P* + *O*(*T*1), which is asymptotically optimal. Empirically, the constant factor hidden by the *Performance Model* **big of the formulation contract to 1 or 2 contract to 1 or 2 contract to 1 or 2 contract to 1 or 2 contract to** limit is based on the program's *span*, —textbf, denoted by *T*1, which is the execution time of the communities of processors, or equivalent in the time  $\mathbb{R}^n$ threads along the longest path of dependency. The second lower bound is simply *T<sup>P</sup> T*1.

Cilk's work-stealing scheduler executes a Cilk computation on *P* processors in time *T<sup>P</sup>*

 $T_P \approx T_1/P + T_\infty$ *T*1*/P* + *O*(*T*1), which is asymptotically optimal. Empirically, the constant factor hidden by the

critical path overhead: This performance model holds for Critical path overhead: big *O* is often close to 1 or 2 [5], and the formula

 $T_{\text{c}} < T_{\text{c}}/D_{\text{c}}$  and  $T_{\text{c}}$ is a good approximation of runtime. This performance model holds for Cilk programs that do not  $T_P \leq T_1/P + c_\infty T_\infty$ . **T**<sub>P</sub>  $\frac{1}{2}$   $\frac{1}{2}$   $\frac{1$ 

We can explore this performance model using the notion of  $\mathbb{R}^n$  and  $\mathbb{R}^n$  is defined using the notion of  $\mathbb{R}^n$  is defined using the notation of  $\mathbb{R}^n$  is defined using the notation of  $\mathbb{R}^n$  is defin Parallelism Derelleliere. This performance model holds for runtime. The runtime. The runtime. The run that do not consider use locks are used, Cilk does not guarantee anything. (For example, Cilk does not detectively not detectively n<br>The cilk does not detectively not detectively not detectively not detectively not detectively not detectively

$$
\overline{P} = T_1/T_{\infty}
$$

When  $\overline{P} \gg \overline{P}$  then  $T_P \approx T_1/P$ Average amount of work for every step taken along the span<br>When  $\qquad \qquad -$  then  $T$  ,  $T$  (D)  $T$  This abstract model of execution time ignores memory-hierarchy e $T$ When  $P \ll \overline{P}$  then  $T_P \approx T_1/P$ 

CS390C: Principles of Concurrency and Parallelism and the interval of the state of the state accurate interval of the state accurate interval of the state accurate interval of the state accurate interval of the state of th of work and span provide and span provide an algorithmic basis for evaluating the performance of Concurrency

17

Notice that with *<sup>T</sup>*<sup>1</sup> work and *<sup>P</sup>* processors, the lower bound *<sup>T</sup><sup>P</sup> <sup>T</sup>*1*/P* must hold.<sup>7</sup> The second

Cilk's work-stealing scheduler executes a Cilk computation on *P* processors in time *T<sup>P</sup>*

We can explore this performance model using the notion of *parallelism*, which is defined

and therefore the Cilk program is predicted to run with almost perfect linear speedup. The measures

### Compilation

- $\cdot$  Generate two copies of a procedure
	- − fast clone: behaves like the Cilk-elided version with no support for parallelism
	- − slow clone: full support for parallelism
- Each processor (*worker*) maintains a dequeue (doublyended queue) of ready (runnable) procedures
	- − The worker operates locally on the tail treating it much like a call stack
	- − When a worker runs out of work, it steals work from the the head of the victim's dequeue.

### Clones

- When a procedure is spawned, the fast clone runs.
- When a thief steals a procedure, the procedure is converted to a slow clone.
	- − Fast clones never stolen
	- − No descendents of a fast clone ever stolen
		- stealing from the head guarantees that parents are stolen before their children
		- sync statements in the fast clone are no-ops
- Slow clone -
	- − use a goto to restore the program counter and local variables from the frame

CS390C: Principles of Concurrency and Parallelism

19

#### Fast Clone

```
int fib (int n)
 \mathbf{1}\overline{2}\mathcal{F}3
            fib frame *f:
                                                     frame pointer
 \overline{4}f = \text{alloc}(sizeof(*f));allocate frame
 \overline{5}f->sig = fibsig;
 6\,if (n<2) {
 \overline{7}free(f, sizeof(*f));
 8
                  return n;
 9
            \mathcal{L}10
            else f11
                  int x, y;
12
                  f->entry = 1;
13
                  f \rightarrow n = n;
14
                  *T = f;15
                 push();
                  x = fib (n-1);16
                  if (pop(x) == FAILURE)17
18
                       return 0;
19
                  \bullet \bullet \bullet20
                  free(f, sizeof(*f));21
                  return (x+y);
22
23
            \mathcal{F}\mathcal{L}24
```
*initialize* frame free frame save PC save live vars store frame pointer *push frame*  $do\;C\;call$ pop frame frame stolen second spawn sync is free! free frame

CS390C: Principles of Concurrency and Parallelism

#### Microscheduler

- Schedules procedures across a fixed set of processors
- Executes slow clone
	- − Receives pointer to frame as argument
		- args and local state inside frame
		- restores program counter
		- sync waits for children

21

## **Protocol**

**Advanced features**

**Cilk++**

- $\blacktriangleright$  Shared memory deque
	- $\blacktriangleright$  T: first unused
	- $\blacktriangleright$  H: head
	- $\blacktriangleright$  E: exception
- $\blacktriangleright$  Work-first

**exceptions)**

- $\blacktriangleright$  move costs from worker to thief
- One worker per deque
- $\triangleright$  One thief at a time
	- $\blacktriangleright$  enforced by lock

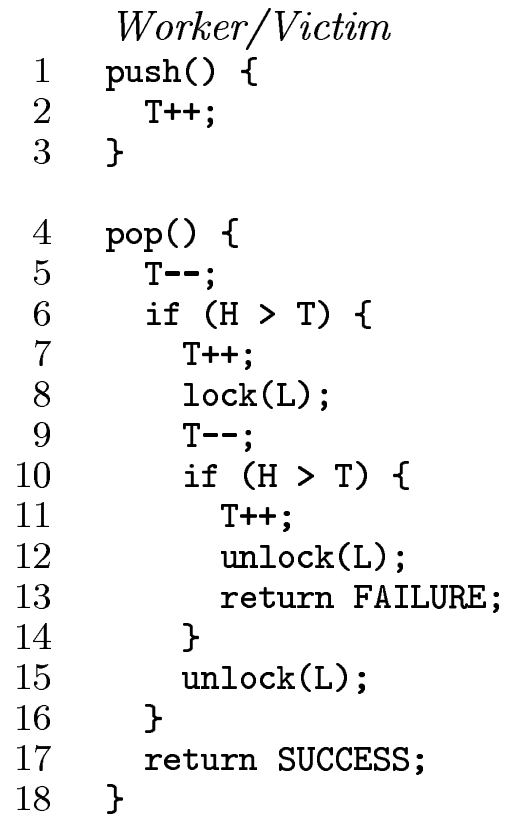

*Thief*  $steal() f$  $\mathbf{1}$ *//Thief*  $lock(L)$ : **steal() {**  $H++;$ **lock(L);** if  $(H > T)$  { **H++;**  $H--;$  $\overline{6}$  $unlock(L);$ **H--;** 7 return FAILURE;<br>8 } 9 unlock(L); unlock(L) **reduces SUCCESS** 

CS390C: Principles of Concurrency and Parallelism

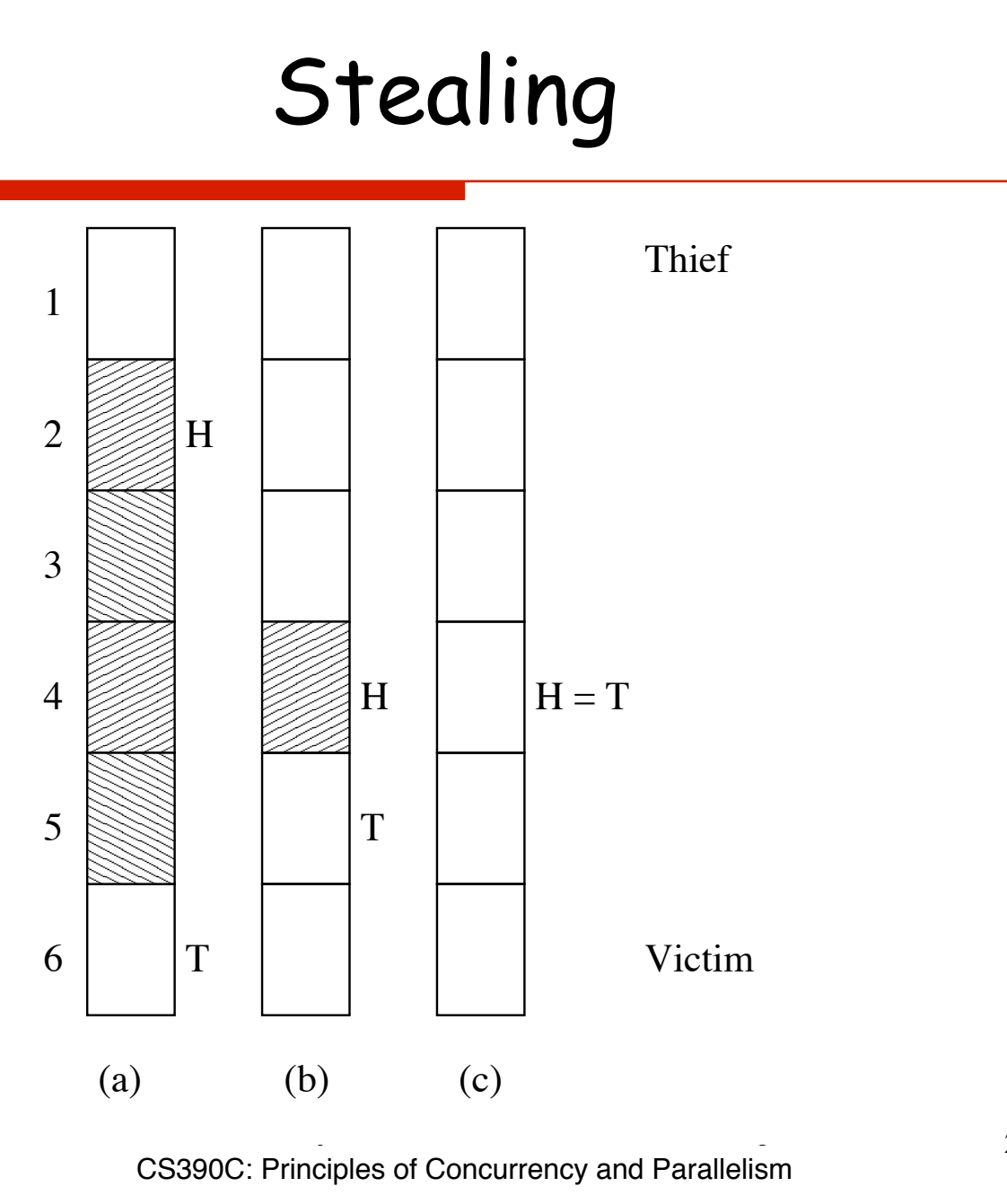

# Threaded Building Blocks (TBB)

- Set of library templates
- $\cdot$  Aim to reduce some of the low-level reasoning needed to effectively program Posix threads
- Tasks vs threads
	- − Inspired by Cilk work-stealing scheduler

#### Example: parallel-for

```
void SerialMatrixMultiply( float c[M][N], float a[M][L], float b[L][N] )
\{for( size_t i=0; i<M; ++i ) {
     for( size_t j=0; j<N; ++j ) {
        float sum = 0;
        for( size_t k=0; k<L; ++k )
           sum + = a[i][k]*b[k][j];c[i][j] = sum; }
   }
}
```
#### Example: parallel-for **Matrix Multiply: parallel\_for**

#include "tbb/task scheduler init.h" #include "tbb/parallel for.h" #include "tbb/blocked range2d.h"

// Initialize task scheduler tbb::task\_scheduler\_init tbb\_init;

// Do the multiplication on submatrices of size  $\approx$  32x32 tbb::parallel\_for ( blocked\_range2d<size\_t>(0, N, 32, 0, N, 32), MatrixMultiplyBody2D(c,a,b) );

#### Example: parallel-for

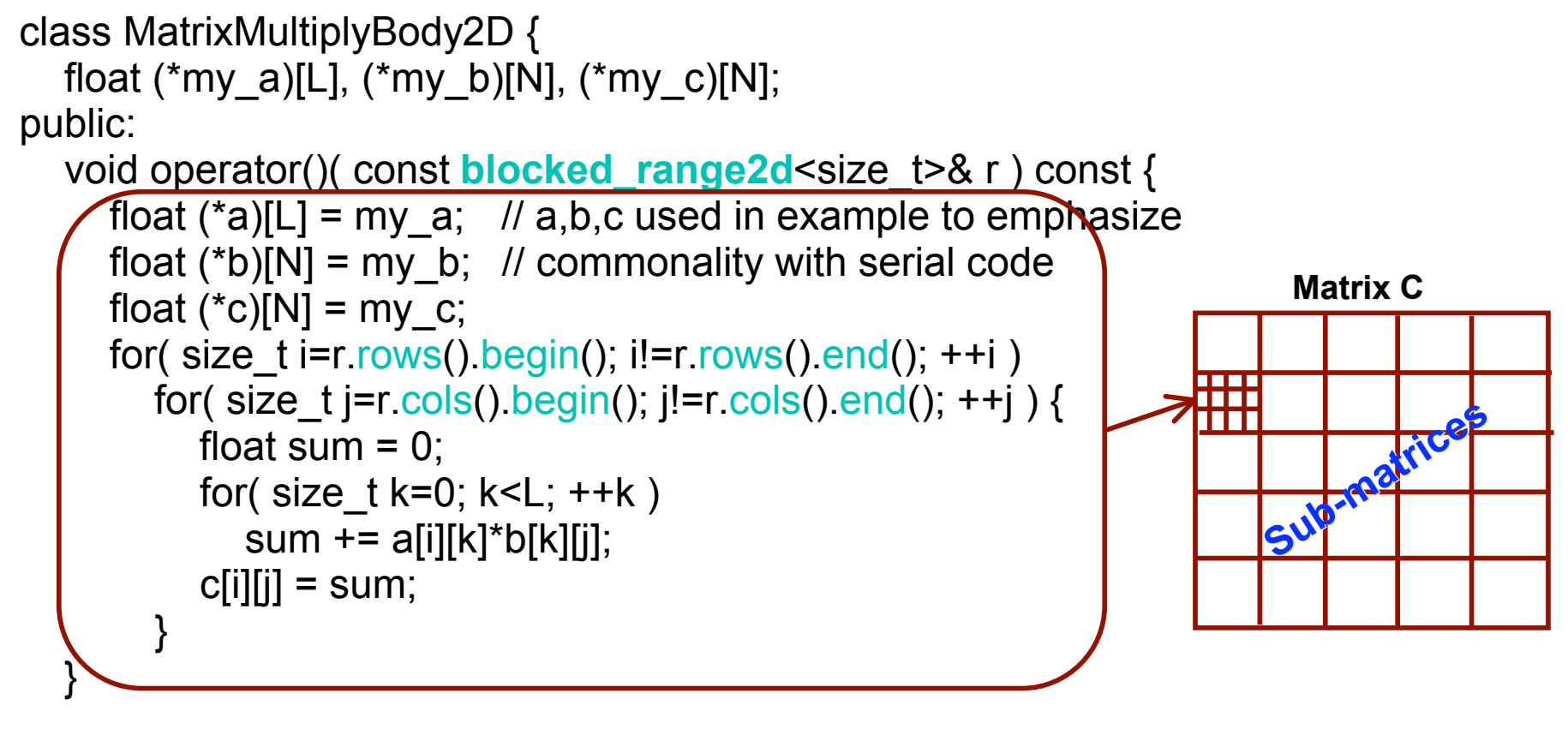

MatrixMultiplyBody2D( float c[M][N], float a[M][L], float b[L][N]) : my  $a(a)$ , my b(b), my c(c)  $\{ \}$ };

CS390C: Principles of Concurrency and Parallelism

#### Example: parallel-reduce | Sample parallel\_reduce **C** float  $\mathbf{F}$  serial  $\mathbf{F}$  and  $\mathbf{F}$  and  $\mathbf{F}$  are the size  $\mathbf{F}$

```
float SerialSumFoo( float a[], size_t n ) {
    float sum = 0;
 for( size_t i=0; i!=n; ++i ) 
sum + = Foo(a[i]); return sum; 
} 
 float sum = 0; 
\text{L} \cup \text{d} \cup \text{S}um = \cup;<br>\text{fors}(aire t i 0 ilm ...
rct \times 10^{10} - 5^{10}
```
A loop can do reduction, as in this summation, as in this summation, as in this summation:

**3.3 parallel\_reduce** 

```
f \cdot \text{parent}(p)float Float and SumFoo sf(a); size \overline{z}\frac{1}{2}pararrel_reduce( preducalisatinge(prreducp ); (0,1), (0,0)reculii sf.my_sum;
float ParallelSumFoo( const float a[], size_t n ) { 
 parallel_reduce( blocked_range<size_t>(0,n), sf ); 
return sf.my_sum;
}
```
The class  $S$  sumFood specifies details of the reduction, such as how to accumulate  $\mathcal{S}$ 

If the iterations are independent, you can parallelize this loop using the temperature that  $\mathcal{L}_\mathcal{S}$ 

The class  $\mathcal{L}_\text{max}$  SumFood specifies details of the reduction, such as how to accumulate the reduction, such as how to accumulate the reduction, such as how to accumulate the reduction, such as how to accumulate the

If the iterations are independent, you can parallelize this loop using the temperature that  $\mathcal{L}_\mathcal{S}$ 

}

## Splitting and Joining

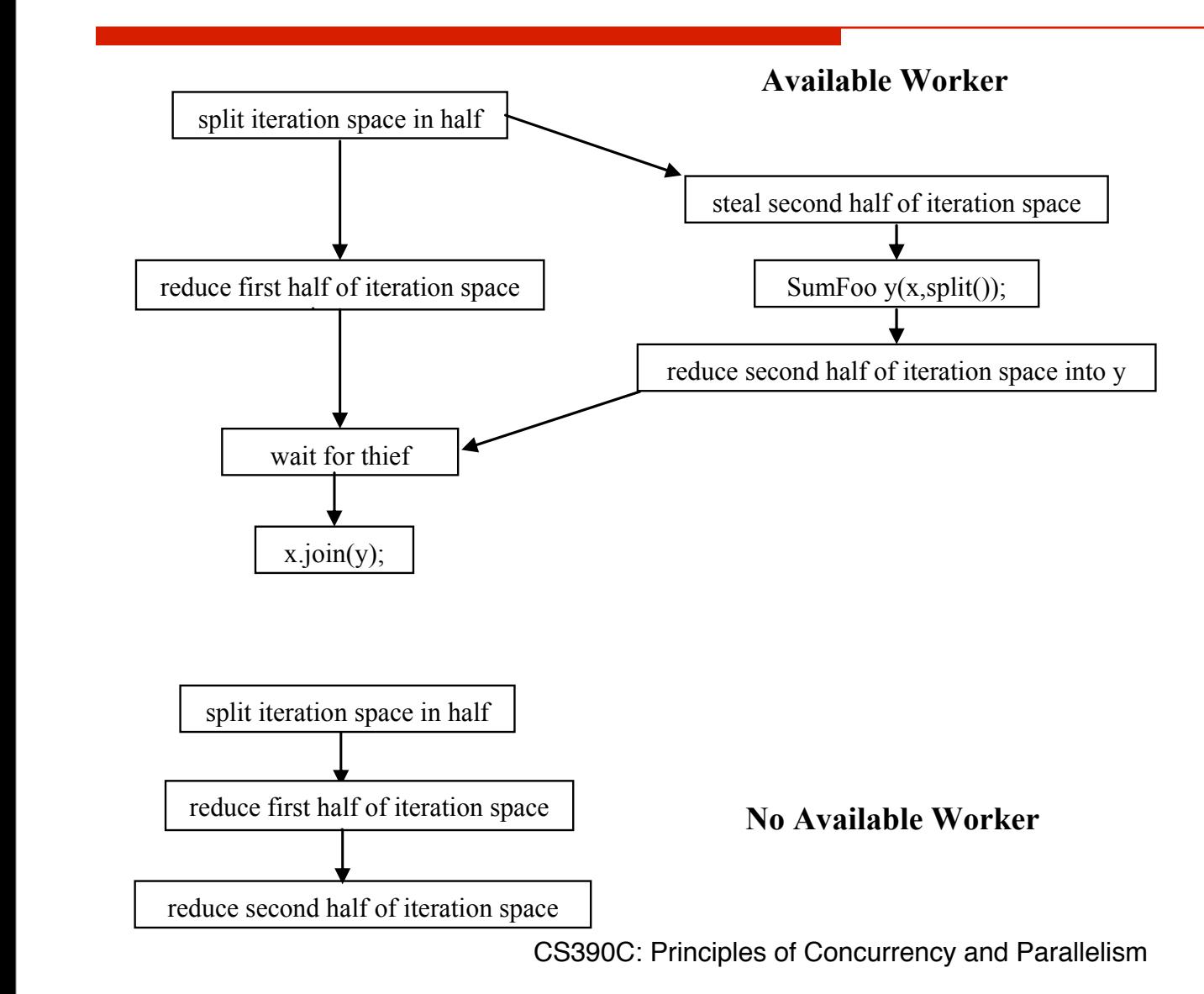

29

*Parallelizing Simple Loops* 

#### Example: parallel-reduce

```
class SumFoo { 
    float* my a;
public: 
    float my sum;
    void operator()( const blocked range<size t>& r ) {
        float *a = my a;float sum = my sum;
        size t end = r.end();
        for( size t i=r.begin(); i!=end; ++i )
            sum += Foo(a[i]):
        my sum = sum;
 } 
    SumFoo( SumFoo& x, split ) : my_a(x.ny_a), my_sum(0) \{\}void join( const SumFoo& y ) \{mysum+=y.mysum;\} SumFoo(float a[] ) : 
        my a(a), my sum(0)
```
parallel reduced range  $\alpha$  , since the size  $\alpha$  -duced range  $\alpha$  , since the size  $\alpha$  )  $\alpha$  , since the size  $\alpha$ 

subsums and combine them. Here is the definition of class SumFoo:

30